# One-way ANOVA Inference for one-way ANOVA

IPS Chapter 12.1

*© 2009 W.H. Freeman and Company* 

# Objectives (IPS Chapter 12.1)

### **Inference for one-way ANOVA**

- **p** Comparing means
- <sup>p</sup> The two-sample *t* statistic
- <sup>p</sup> An overview of ANOVA
- <sup>p</sup> The ANOVA model
- <sup>p</sup> Testing hypotheses in one-way ANOVA
- <sup>p</sup> The *F*-test
- <sup>p</sup> The ANOVA table

# The idea of ANOVA

*Reminders:* A **factor** is a variable that can take one of several **levels** used to differentiate one group from another.

An experiment has a **one-way,** or **completely randomized, design** if several levels of one factor are being studied and the individuals are randomly assigned to its levels.

- <sup>p</sup> Example: Four levels of nematode quantity in seedling growth experiment.
	- § Two seed species and four levels of nematodes would be a two-way design.

**Analysis of variance** (**ANOVA**) is the technique used to determine if there are any differences among the means of the treatment groups.

**One-way ANOVA** is used for completely randomized, one-way designs.

# **Comparing means**

We want to know if the observed differences in sample means are likely to have occurred by chance just because of random sampling.

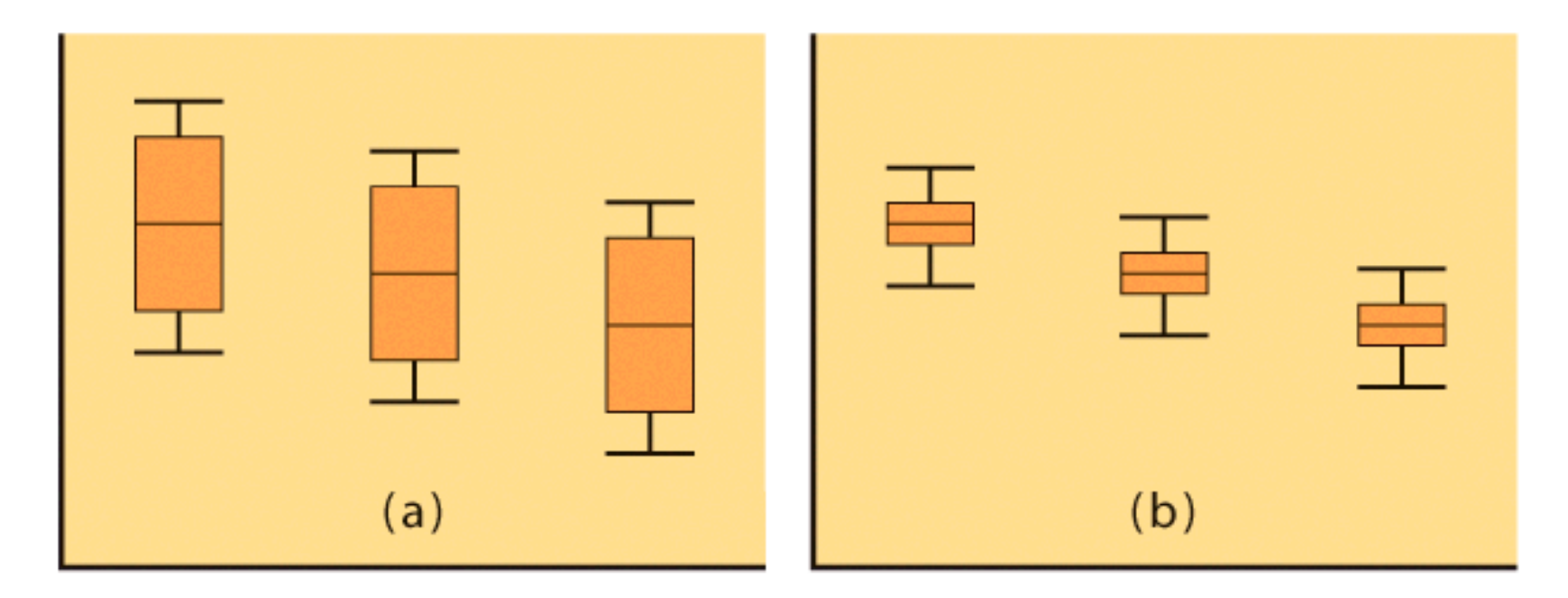

This will likely depend on both the difference between the sample means and how much variability there is within each sample.

### **Reminder: Two-sample** *t* **statistic**

A two sample *t*-test assuming equal variance or an ANOVA comparing only two groups will give you the exact same *p*-value (for a two-sided hypothesis).

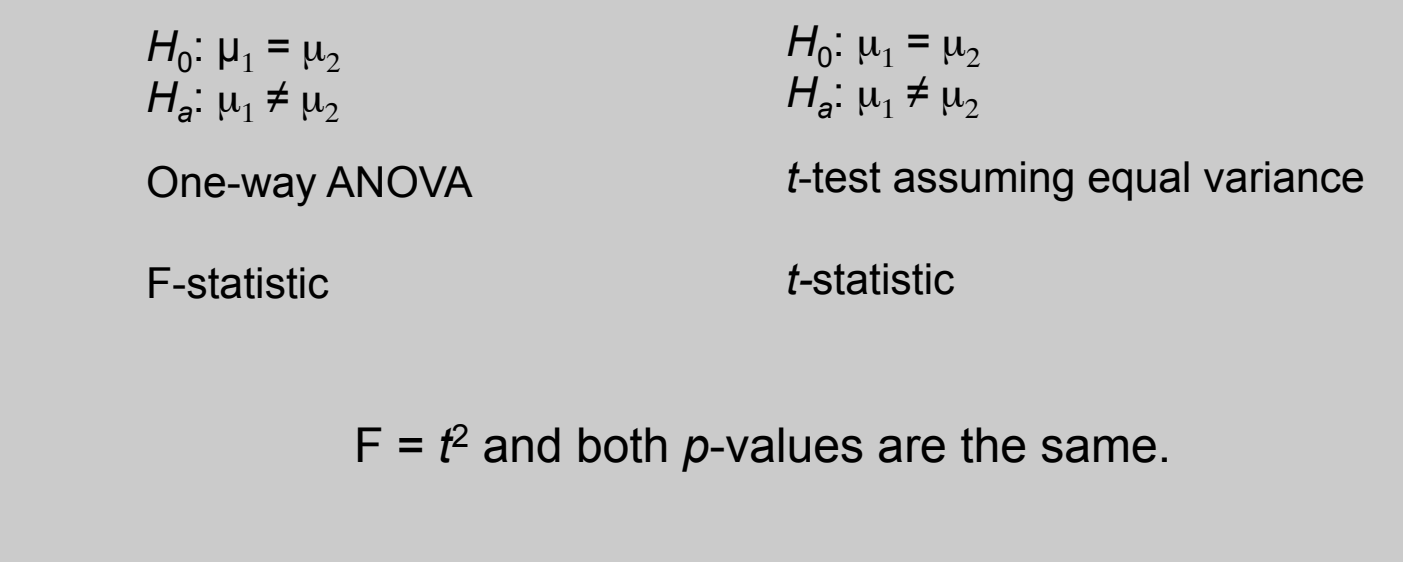

But the *t*-test is more flexible: You may choose a one-sided alternative instead, or you may want to run a *t*-test assuming unequal variance if you are not sure that your two populations have the same standard deviation σ.

# An Overview of ANOVA

<sup>p</sup> We **first** examine the multiple populations or multiple treatments to test for overall statistical significance as evidence of any difference among the parameters we want to compare using the **ANOVA F-test** <sup>p</sup> **If** that overall test shows statistical significance, then a detailed follow-up analysis is legitimate.

<sup>p</sup> If we planned our experiment with specific alternative hypotheses in mind (before gathering the data), we can test them using **contrasts.** 

<sup>p</sup> If we do not have specific alternatives, we can examine all pair-wise parameter comparisons to define which parameters differ from which, using **multiple comparisons procedures.** 

### **Nematodes and plant growth**

Do nematodes affect plant growth? A botanist prepares 16 identical planting pots and adds different numbers of nematodes into the pots. Seedling growth (in mm) is recorded two weeks later.

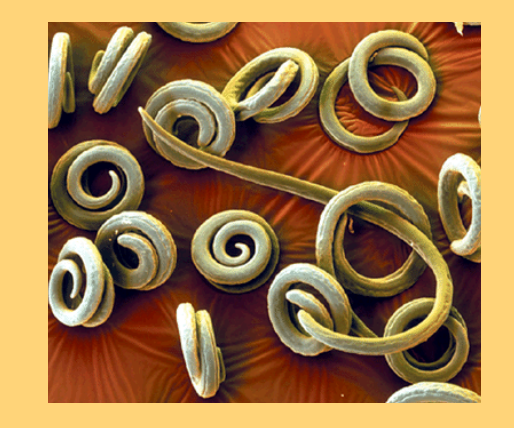

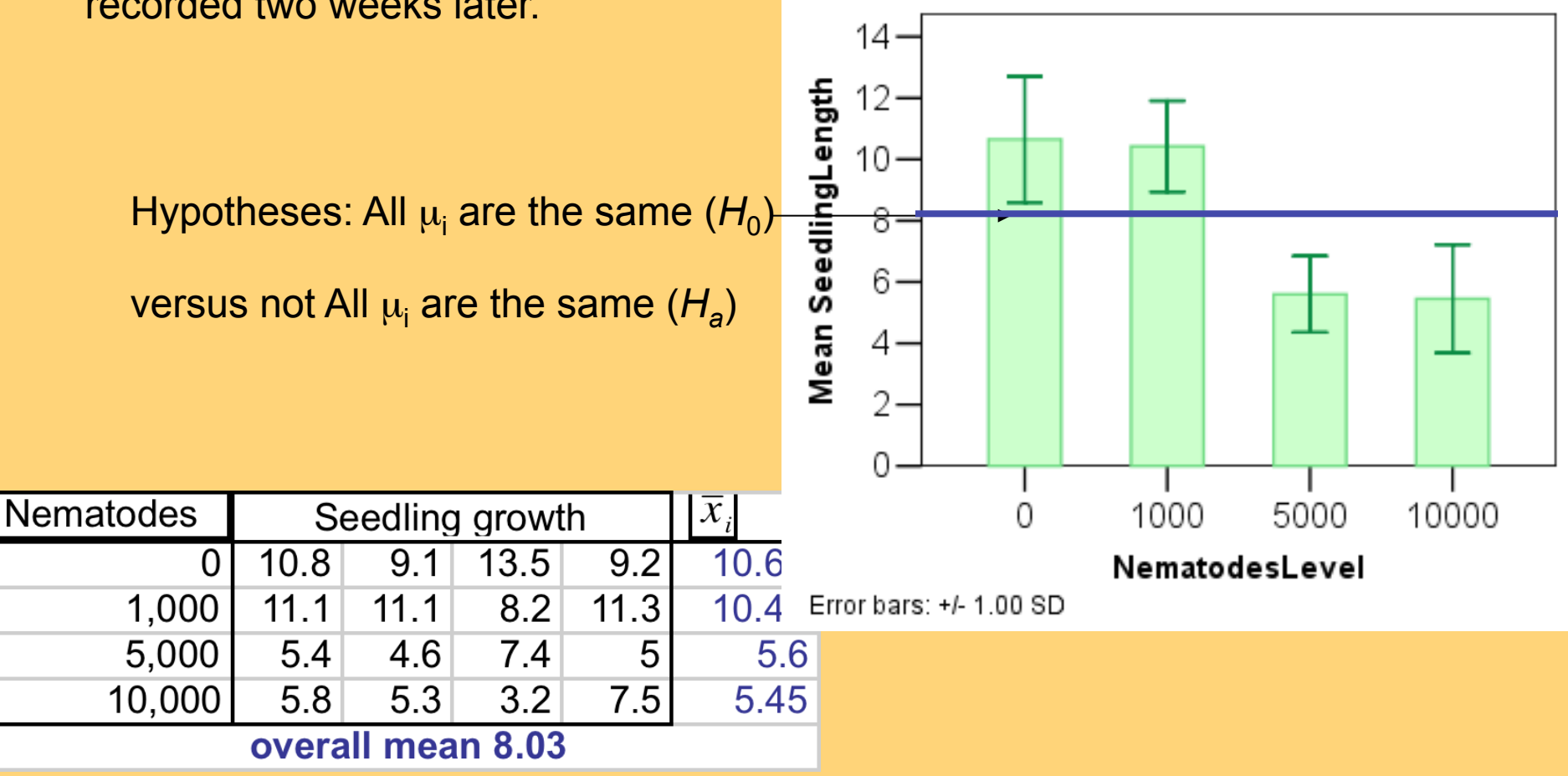

# **The ANOVA model**

Random sampling always produces chance variations. Any "factor effect" would thus show up in our data as the factor-driven differences plus chance variations (" error "):

**Data = fit** ("group mean") **+ residual** ("error")

The one-way ANOVA model analyzes situations where chance variations are normally distributed *N*(0,*σ*) so that:

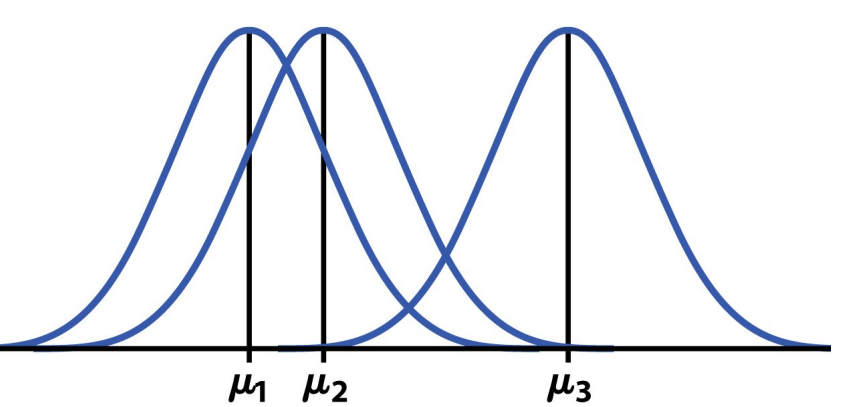

$$
x_{ij} = \mu_i + \epsilon_{ij}
$$

for  $i = 1, ..., I$  and  $j = 1, ..., n_i$ . The  $\epsilon_{ij}$  are assumed to be from an  $N(0, \sigma)$  distribution. The **parameters of the model** are the population means  $\mu_1, \mu_2, \ldots, \mu_I$  and the common standard deviation  $\sigma$ .

# The ANOVA table

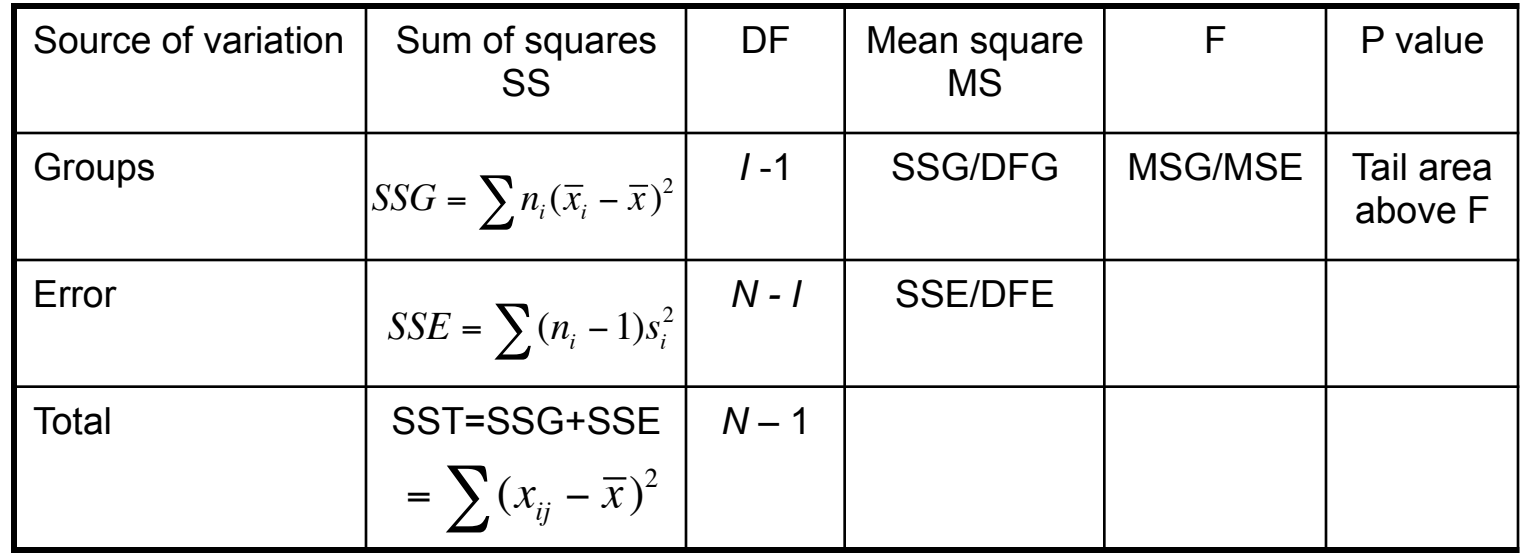

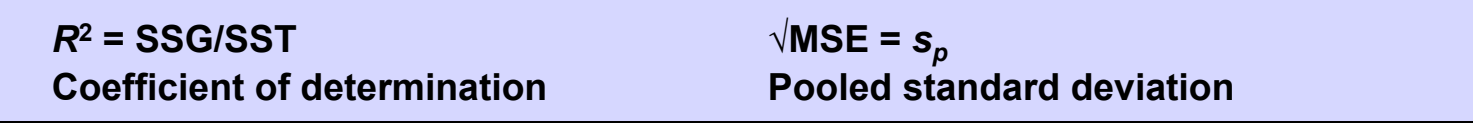

The sum of squares represents variation in the data: SST = SSG + SSE.

The degrees of freedom likewise reflect the ANOVA model: DFT = DFG + DFE.

# Testing hypotheses in one-way ANOVA

We have *I* **independent SRSs,** from I populations or treatments. The  $i^{\text{th}}$  population has a normal distribution with unknown mean  $\mu_i$ . All *I* populations have the **same standard deviation** *σ*, unknown.

The ANOVA *F* statistic tests:

$$
F = \frac{\text{SSG}/(I-1)}{\text{SSE}/(N-I)}
$$

*H*<sub>0</sub>:  $\mu_1 = \mu_2 = ... = \mu_l$  $H_a$ : not all the  $\mu_i$  are equal.

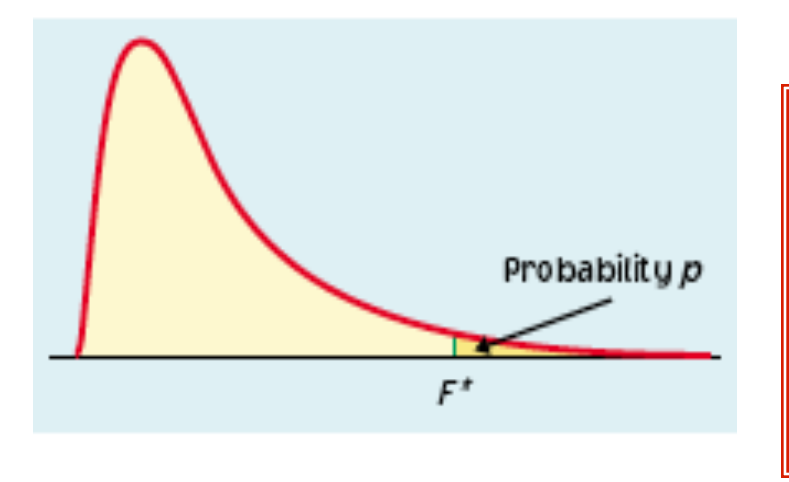

When  $H_0$  is true, F has the **F distribution** with I − 1 (*numerator*) and N − I (*denominator*) degrees of freedom.

# The ANOVA *F*-test

The **ANOVA F-statistic** compares variation due to specific sources (levels of the factor) with variation among individuals who should be similar (individuals in the same sample).

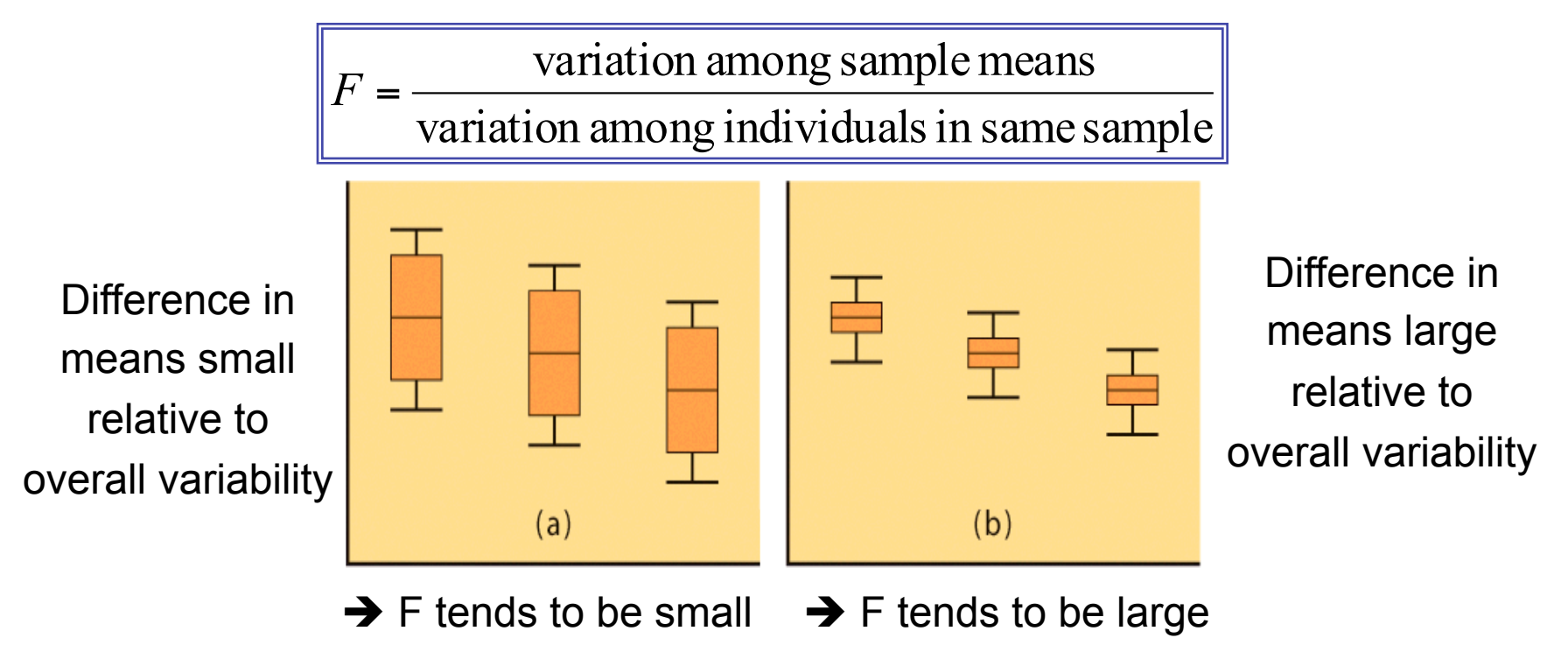

Larger F-values typically yield more significant results. How large depends on the degrees of freedom  $(I - 1$  and  $N - I)$ .

# **Checking our assumptions**

Each of the *I* populations must be **normally distributed** (histograms or normal quantile plots). But the test is robust to normality deviations for large enough sample sizes, thanks to the central limit theorem.

The ANOVA F-test requires that all populations have the **same standard deviation σ.** Since σ is unknown, this can be hard to check.

**Practically:** The results of the ANOVA F-test are approximately correct when the largest sample standard deviation is no more than twice as large as the smallest sample standard deviation.

*(Equal sample sizes also make ANOVA more robust to deviations from the equal σ rule)* 

### **Do nematodes affect plant growth?**

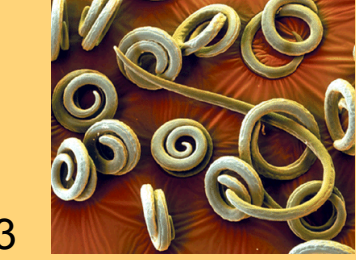

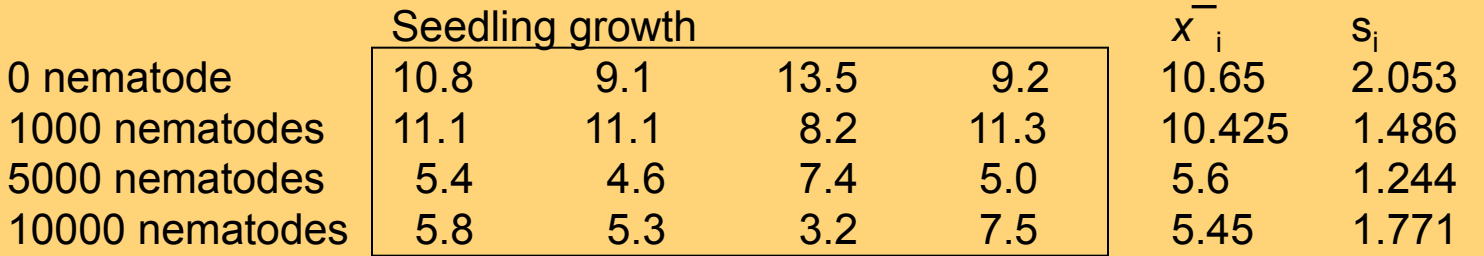

#### **Conditions required:**

• equal variances: checking that largest  $s_i$  no more than twice smallest  $s_i$ 

Largest  $s_i = 2.053$ ; smallest  $s_i = 1.244$ 

• Independent SRSs

Four groups obviously independent

• Distributions "roughly" normal

It is hard to assess normality with only four points per condition. But the pots in each group are identical, and there is no reason to suspect skewed distributions.

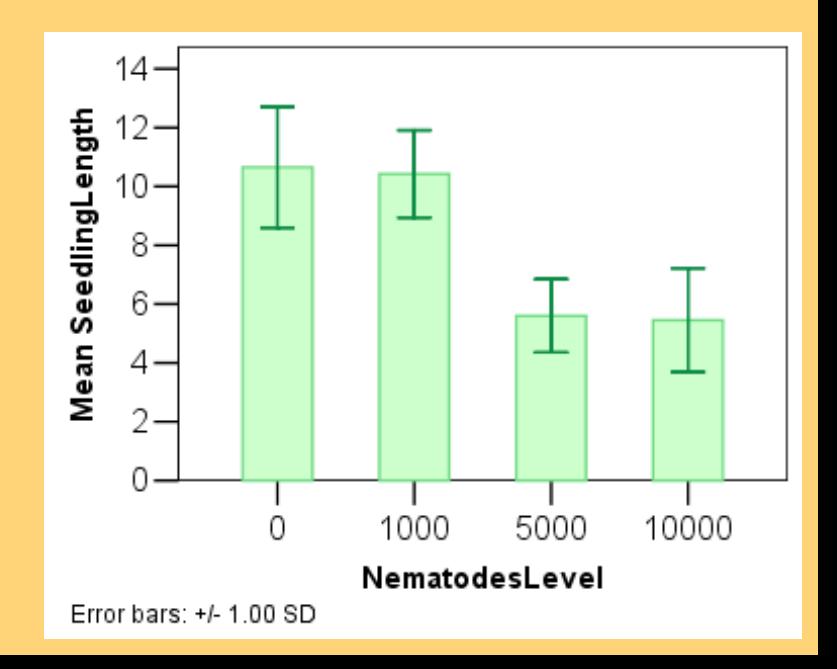

#### **Excel output for the one-way ANOVA**

Menu/Tools/DataAnalysis/AnovaSingleFactor Anova: Single Factor

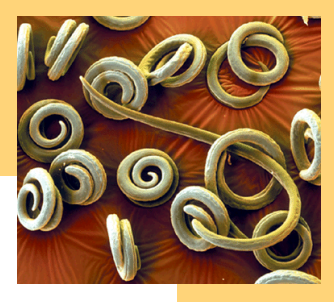

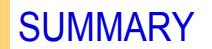

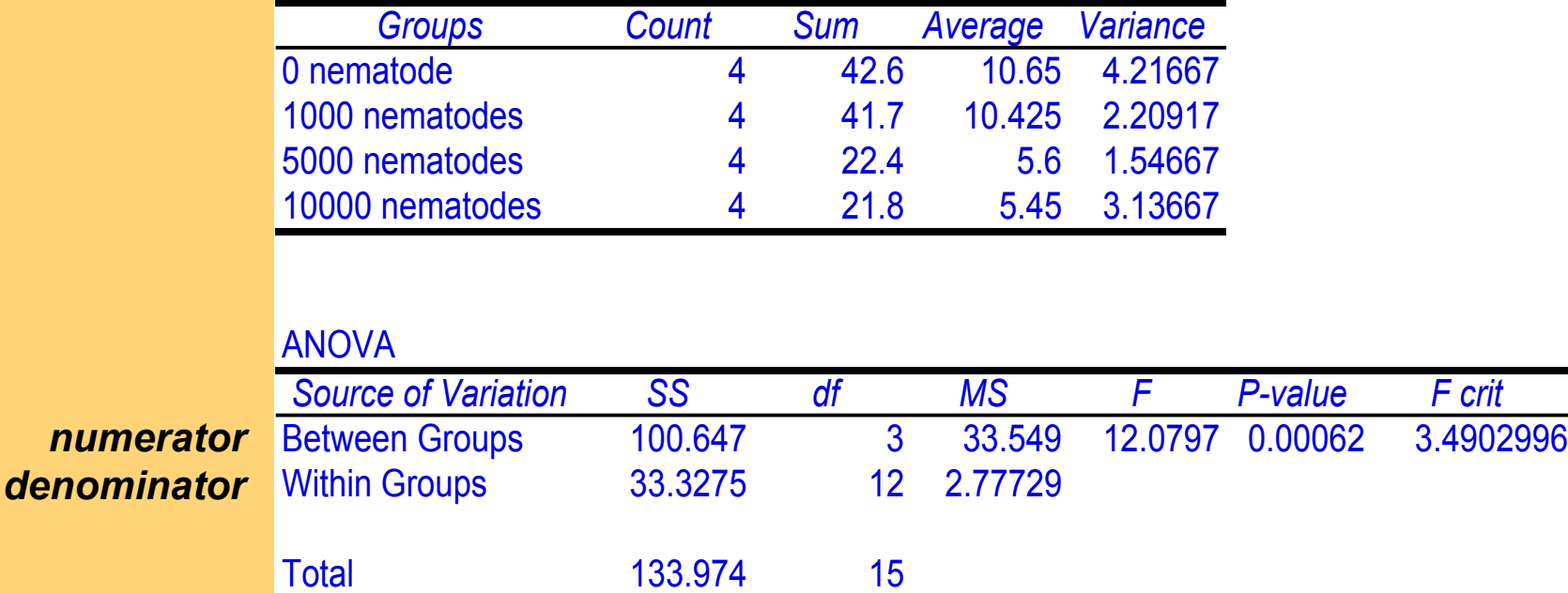

Here, the calculated F-value (12.08) is larger than  $F_{critical}$  (3.49) for  $\alpha$ =0.05.

Thus, the test is significant at  $\alpha = 5\%$   $\rightarrow$  Not all mean seedling lengths are

the same; the number of nematodes is an influential factor.

#### **SPSS output for the one-way ANOVA**

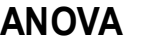

SeedlingLength

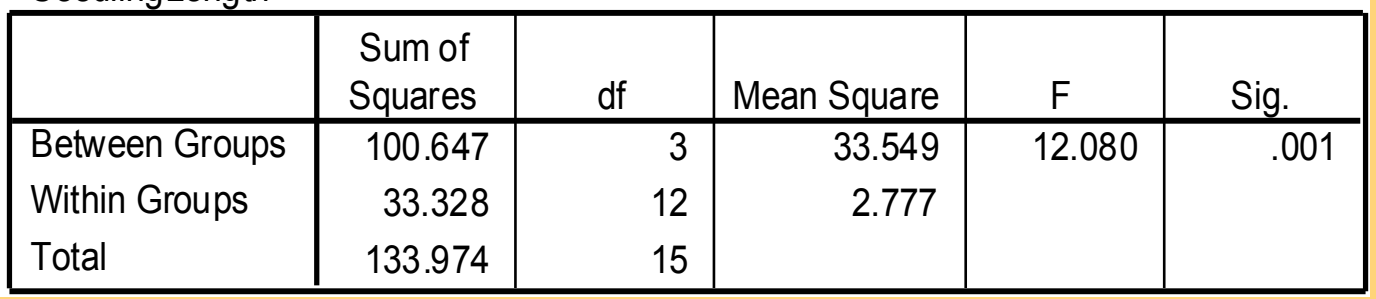

The **ANOVA** found that the amount of nematodes in pots significantly impacts seedling growth.

The **graph** suggests that nematode amounts above 1,000 per pot are detrimental to seedling growth.

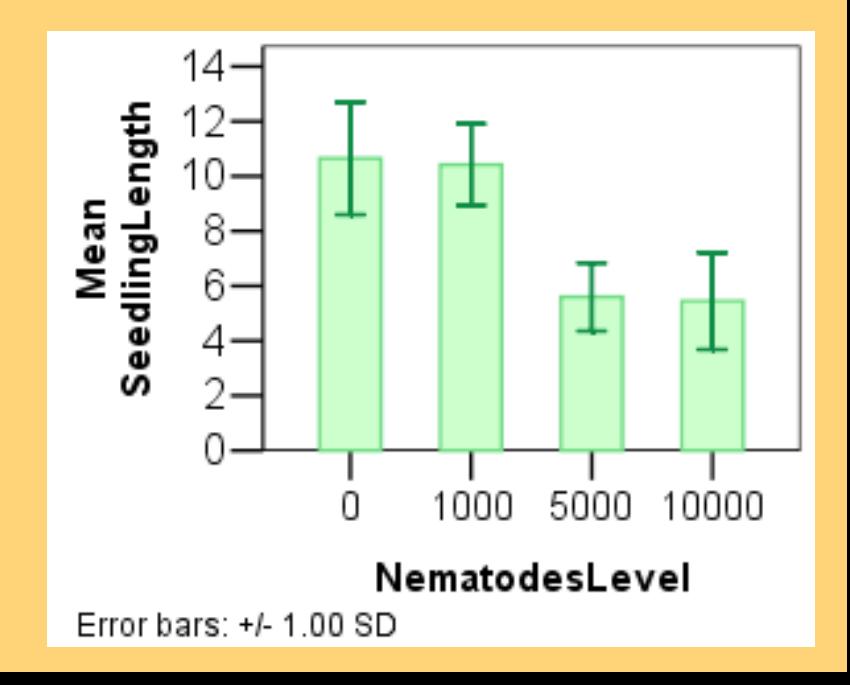

# Using Table E

The F distribution is asymmetrical and has two distinct degrees of freedom. This was discovered by Fisher, hence the label "F."

Once again, what we do is calculate the value of F for our sample data and then look up the corresponding area under the curve in  $Table E$ .

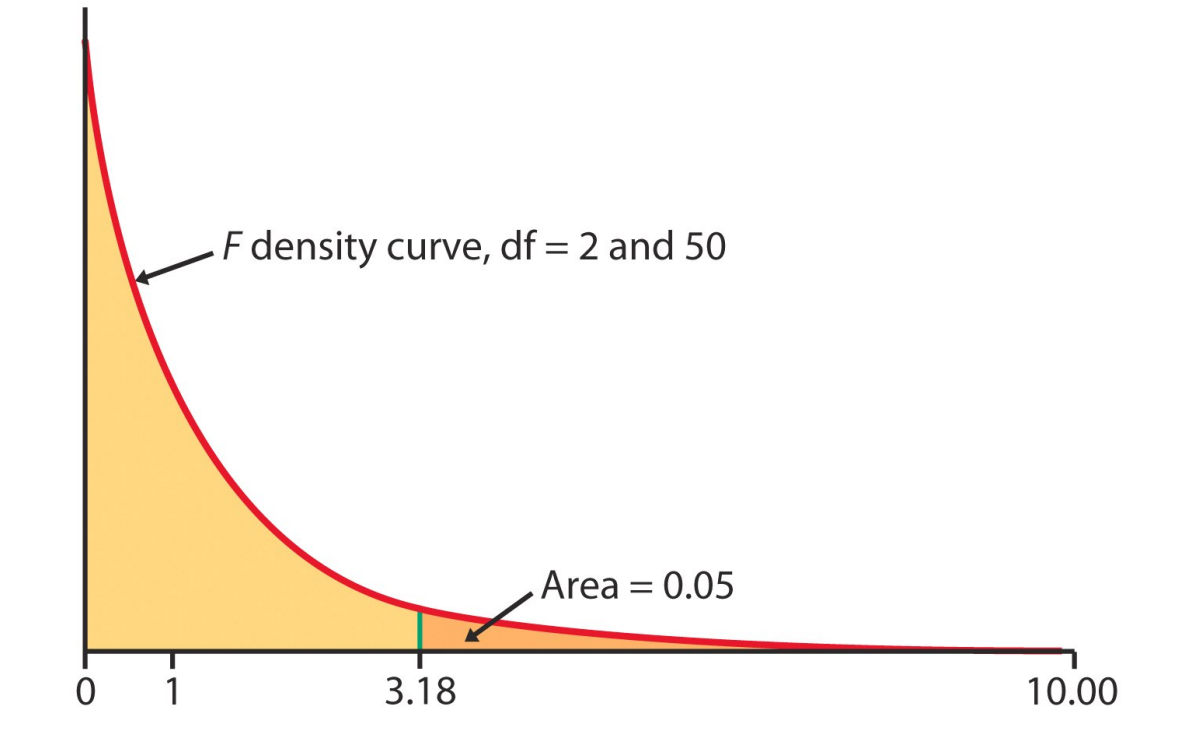

Table E F distribution critical values

 $df_{num} = 1 - 1$ 

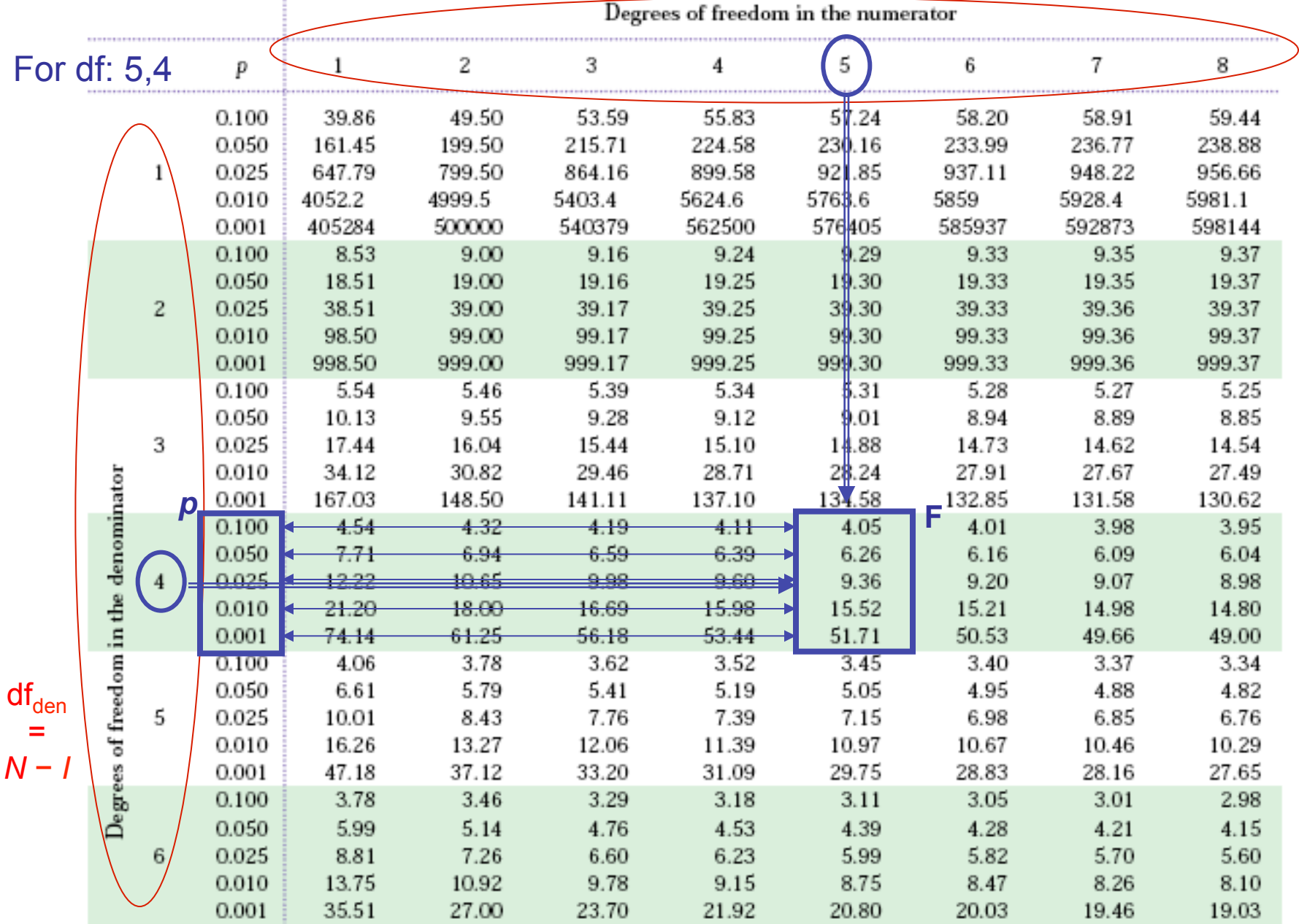

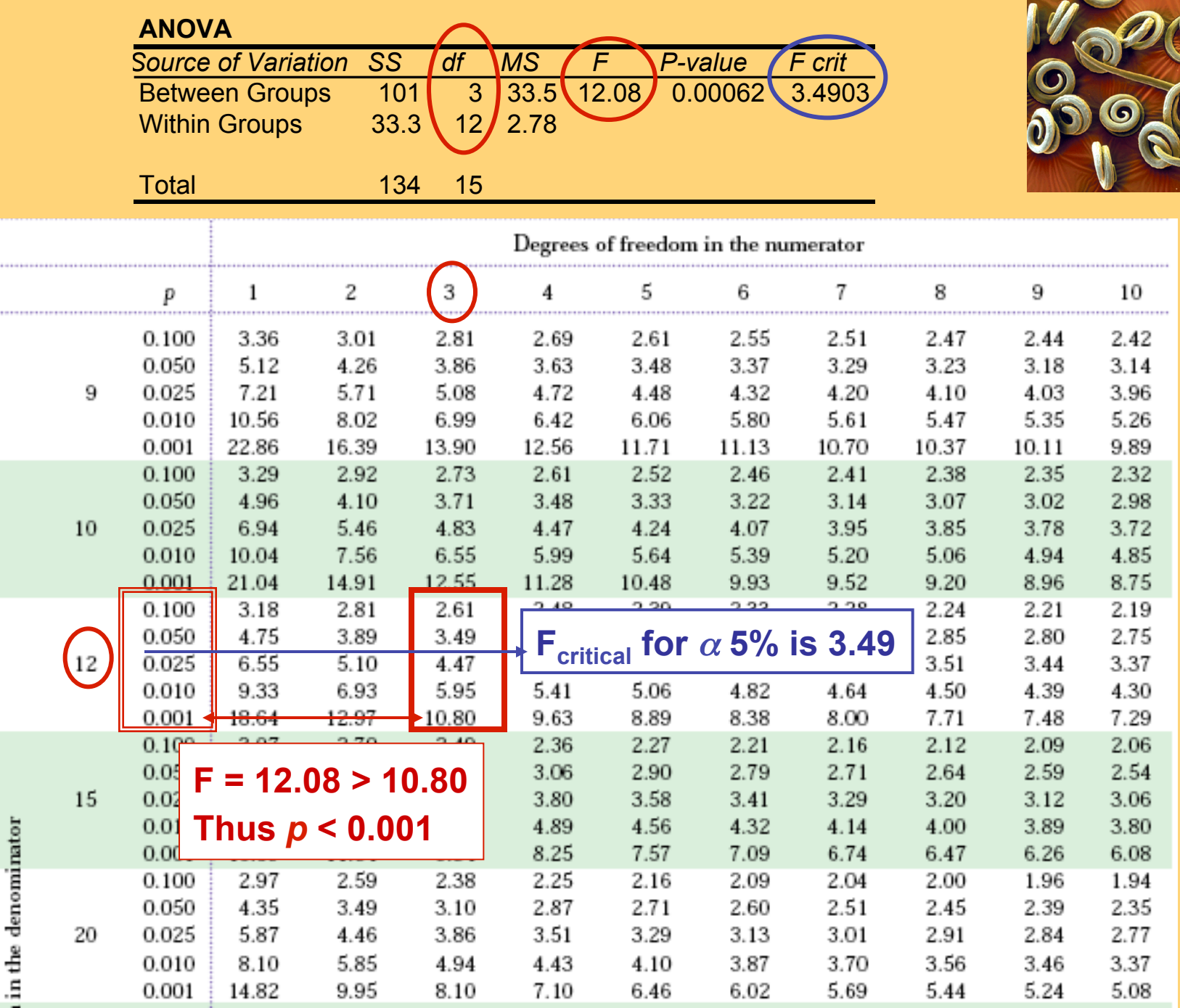

...

 $\frac{1}{2}$ 

### **Yogurt preparation and taste**

Yogurt can be made using three distinct commercial preparation methods: traditional, ultra filtration, and reverse osmosis.

To study the effect of these methods on taste, an experiment was designed where three batches of yogurt were prepared for each of the three methods. A trained expert tasted each of the nine samples, presented in random order, and judged them on a scale of 1 to 10.

### *Variables, hypotheses, assumptions, calculations?*

#### ANOVA table

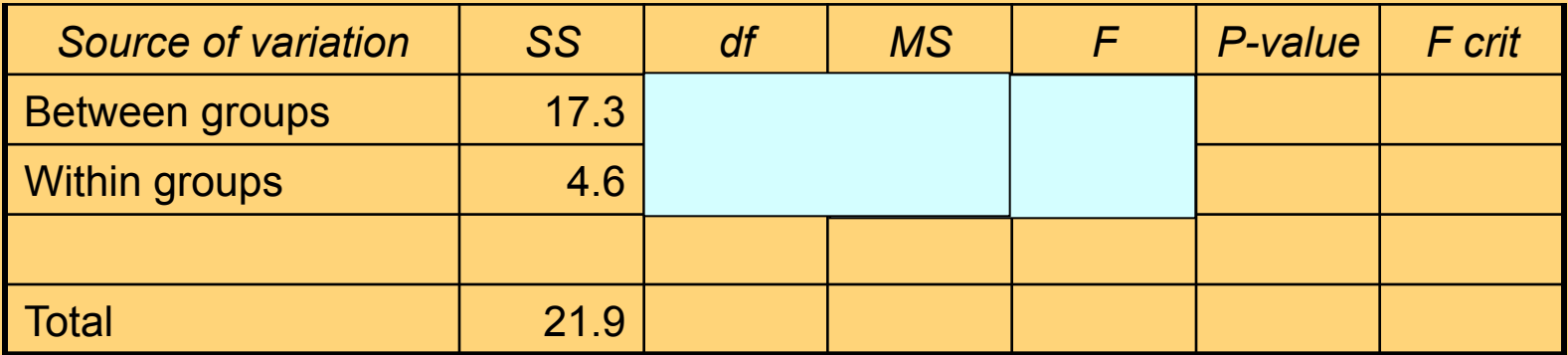

#### **TABLE D**  $F$  distribution critical values

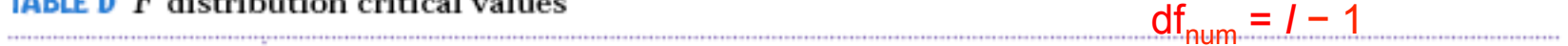

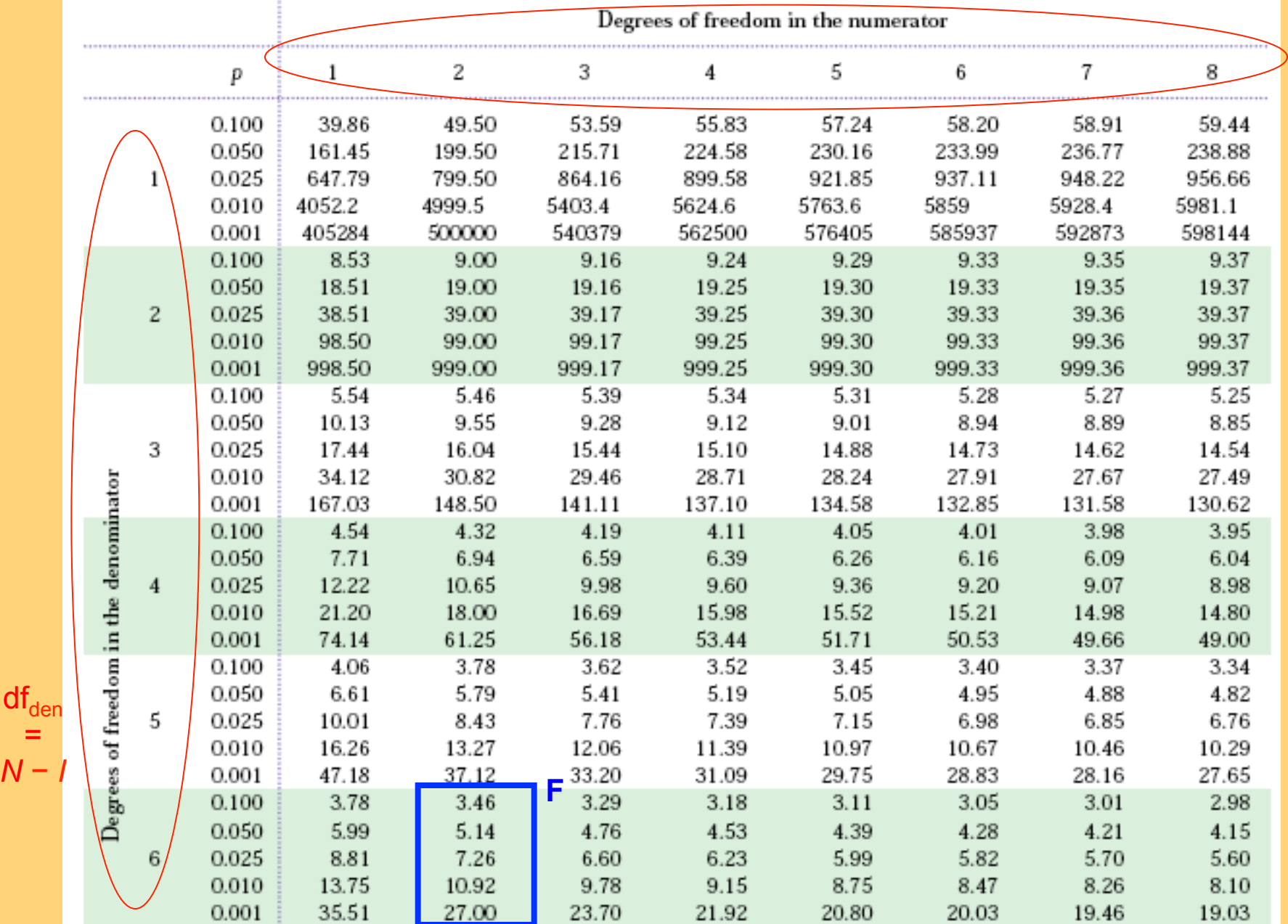

 $\mathsf{df}_\mathsf{den}$ 

=

# Computation details

$$
F = \frac{\text{MSG}}{\text{MSE}} = \frac{\text{SSG}/(I-1)}{\text{SSE}/(N-I)}
$$

**MSG,** the mean square for groups, measures how different the individual means are from the overall mean (weighted average of square distances of sample averages to the overall mean). SSG is the sum of squares for groups.

$$
MSG = \frac{n_1(\overline{x}_1 - \overline{x})^2 + n_2(\overline{x}_2 - \overline{x})^2 + \cdots + n_I(\overline{x}_I - \overline{x})^2}{I - 1}
$$

**MSE,** the mean square for error is the **pooled sample variance**  $s_p^2$  and estimates the common variance *σ*<sup>2</sup> of the *I* populations (weighted average of the variances from each of the *I* samples). SSE is the sum of squares for error.

$$
MSE = \frac{(n_1 - 1)s_1^2 + (n_2 - 1)s_2^2 + \dots + (n_I - 1)s_I^2}{N - I}
$$

# One-way ANOVA Comparing the means

IPS Chapter 12.2

*© 2009 W.H. Freeman and Company* 

# Objectives (IPS Chapter 12.2)

### **Comparing the means**

- **p** Contrasts
- **p** Multiple comparisons
- <sup>p</sup> Power of the one-way ANOVA test

You have calculated a p-value for your ANOVA test. Now what?

If you found a significant result, you still need to determine which treatments were different from which.

- <sup>p</sup> You can gain insight by looking back at your plots (boxplot, mean ± *s*).
- <sup>p</sup> There are several tests of statistical significance designed specifically for multiple tests. You can choose *a priori* **contrasts,** or *a posteriori* **multiple comparisons.**
- **D** You can find the confidence interval for each mean µ<sub>i</sub> shown to be significantly different from the others.

<sup>p</sup> **Contrasts** can be used only when there are clear expectations BEFORE starting an experiment, and these are reflected in the experimental design. Contrasts are **planned comparisons.** 

<sup>p</sup> Patients are given either drug A, drug B, or a placebo. The placebo is meant to provide a baseline against which the other drugs can be compared.

<sup>p</sup> **Multiple comparisons** should be used when there are no specific planned comparisons. Those are *a posteriori*, **pair-wise tests** of significance.

<sup>p</sup> We compare gas mileage for eight brands of SUVs. We have no prior knowledge to expect one brand to perform differently from the rest. Pairwise comparisons should be performed here, but only if an ANOVA test on all eight brands reached statistical significance first.

**It is NOT appropriate to use a contrast test when suggested comparisons appear only after the data is collected.** 

# Contrasts: planned comparisons

When an experiment is designed to test one or more specific hypotheses that some treatments are different from other treatments, we can use contrasts to test for significant differences between these specific treatments, EVEN if the overall ANOVA F-test is not significant.

- <sup>p</sup> Contrasts are more powerful than multiple comparisons because they are more specific. They are more able to pick up a significant difference.
- <sup>p</sup> You can use a *t*-test on the contrasts or calculate a *t-*confidence interval.
- <sup>p</sup> The results are valid regardless of the results of your multiple sample ANOVA test (you are still testing a valid hypothesis).

A contrast is a combination of population means of the form :

> $\psi = \sum a_i$  $\mu_{_{\!i}}$

Where the coefficients a<sub>i</sub> have sum 0.

The corresponding sample contrast is :

 $c = \sum a_i \overline{x}_i$ 

The standard error of *c* is :

$$
SE_c = s_p \sqrt{\sum \frac{a_i^2}{n_i}} = \sqrt{MSE \sum \frac{a_i^2}{n_i}}
$$

**To test the null hypothesis**   $H_0$ :  $\psi$  = 0 use the *t*-statistic:

$$
t = c/SE_c
$$

With degrees of freedom **DFE** that is associated with  $s_p$ . The alternative hypothesis can be one- or two-sided.

**A level** *C* **confidence interval for the contrast ψ is :** 

$$
c \pm t \cdot \, \text{SE}_c
$$

Where *t*\* is the critical value defining the middle *C*% of the *t* distribution with **DFE** degrees of freedom.

Contrasts are not always readily available in statistical software packages (when they are, you need to assign the coefficients "*a<sub>i</sub>"*), or may be limited to comparing each sample to a control.

If your software doesn't provide an option for contrasts, you can test your contrast hypothesis with a regular *t*-test using the formulas we just highlighted. Remember to use the pooled variance and degrees of freedom as they reflect the better estimate of the population variance.

## **Nematodes and plant growth**

Do nematodes affect plant growth? A botanist prepares 16 identical planting pots and adds different numbers of nematodes into the pots. Seedling growth 14-

(in mm) is recorded two weeks later.

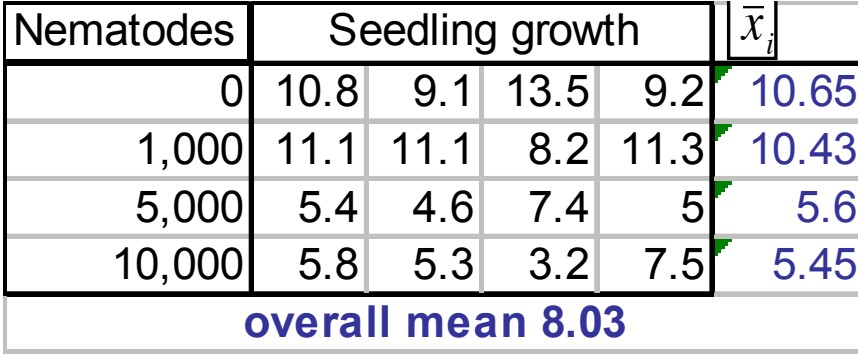

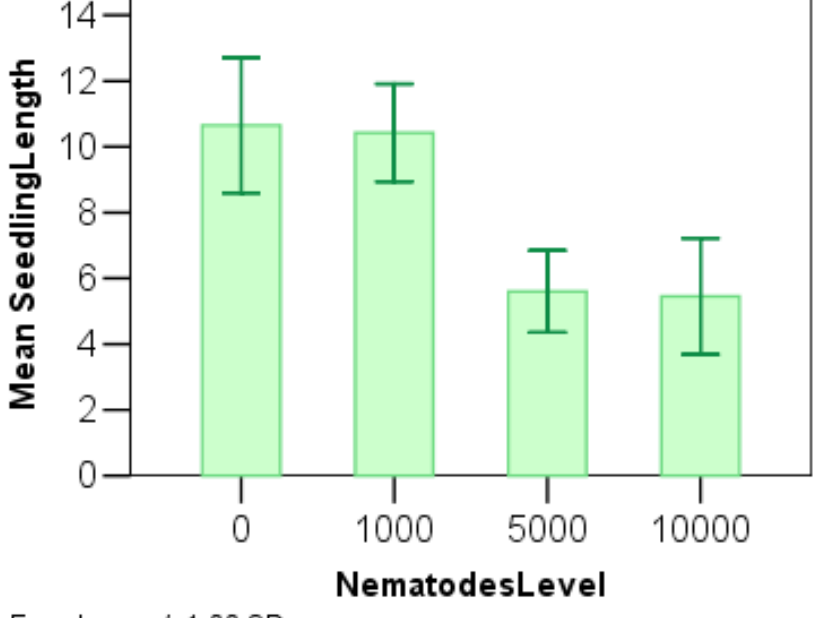

Error bars: +/- 1.00 SD

One group contains no nematodes at all. If the botanist planned this group as a baseline/control, then a contrast of all the nematode groups against the control would be valid.

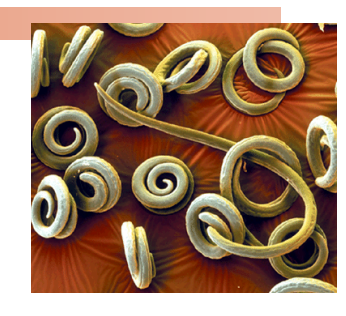

### **Nematodes: planned comparison**

Contrast of all the nematode groups against the control:

Combined contrast hypotheses:

$$
H_0: \mu_1 = 1/3 \ (\mu_2 + \mu_3 + \mu_4)
$$

*H<sub>a</sub>*:  $\mu_1$  > 1/3 ( $\mu_2$ +  $\mu_3$  +  $\mu_4$ )

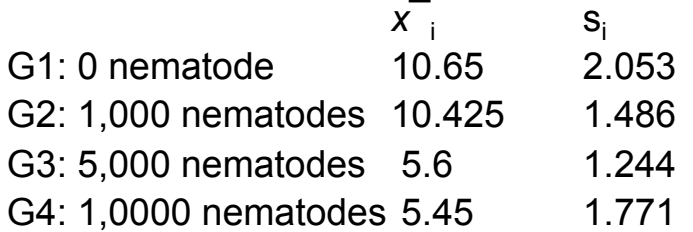

Contrast coefficients: (+1 −1/3 −1/3 −1/3) or (+3 −1 −1 −1)

$$
c = \sum a_i \overline{x}_i = 3*10.65 - 10.425 - 5.6 - 5.45 = 10.475
$$
  

$$
SE_c = s_p \sqrt{\sum \frac{a_i^2}{n_i}} = \sqrt{2.78} * \sqrt{\left(\frac{3^2}{4} + 3 * \frac{(-1)^2}{4}\right)} \approx 2.9
$$
  

$$
t = c/SE_c = 10.5/2.9 \approx 3.6 \text{ df} : N-I = 12
$$

In Excel: TDIST(3.6,12,1) *= tdist(t, df, tails) ≈* 0.002 (*p*-value). Nematodes result in significantly shorter seedlings (alpha 1%).

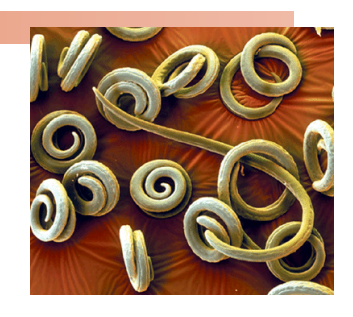

### **ANOVA vs. contrasts in SPSS**

#### **ANOVA** <sup>p</sup> **ANOVA:** *H*0: all *µ*<sup>i</sup> are equal vs. *Ha*: not all *µ<sup>i</sup>* are equal

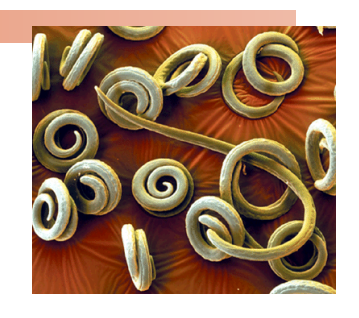

**SeedlingLength** 

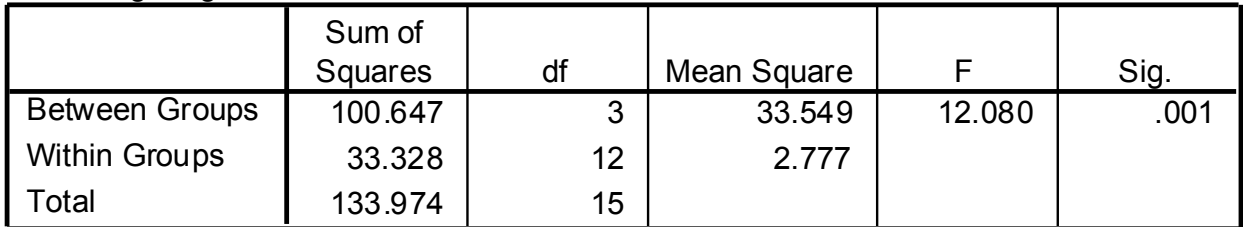

 $\rightarrow$  not all  $\mu_i$  are equal

#### <sup>p</sup> **Planned comparison:**

*H*<sub>0</sub>:  $\mu_1$  = 1/3 ( $\mu_2$ +  $\mu_3$  +  $\mu_4$ ) vs. *H<sub>a</sub>*:  $\mu_1$  > 1/3 ( $\mu_2$ +  $\mu_3$  +  $\mu_4$ )  $\rightarrow$  one tailed Contrast coefficients: (+3 −1 −1 −1)

**Contrast Coefficients**

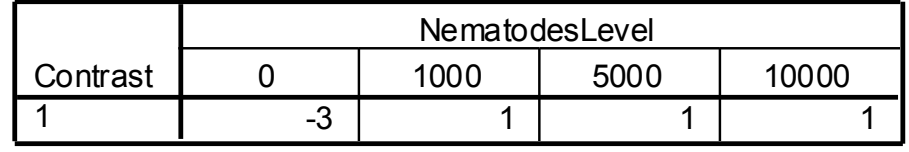

#### **Contrast Tests**

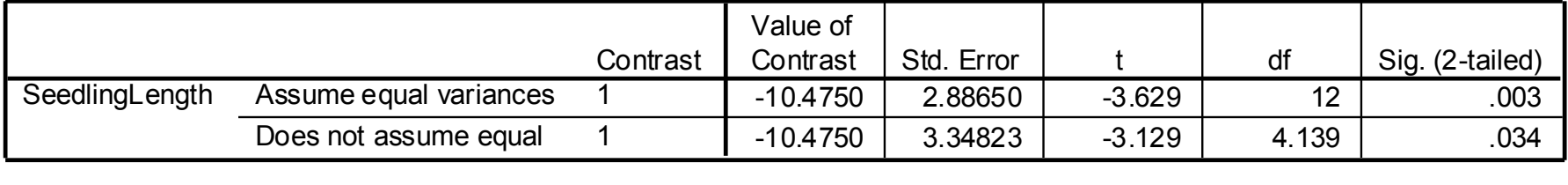

Nematodes result in significantly shorter seedlings (alpha 1%).

# Multiple comparisons

Multiple comparison tests are variants on the two-sample *t*-test.

- <sup>p</sup> They use the pooled standard deviation *sp* **= √MSE,**
- <sup>p</sup> the pooled degrees of freedom **DFE,**
- <sup>p</sup> and they compensate for the multiple comparisons.

We compute the *t*-statistic for all pairs of means:

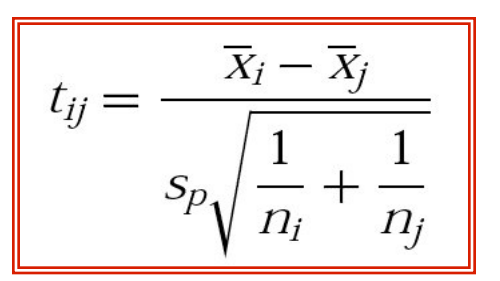

A given test is significant ( $\mu_i$  and  $\mu_j$  significantly different), when

$$
|t_{ij}| \geq t^{**} \text{ (df = DFE)}.
$$

The value of *t*\*\* depends on which procedure you choose to use.

# **The Bonferroni procedure**

The **Bonferroni procedure** performs a number of pairwise comparisons with *t*-tests and then multiplies each *p-*value by the number of comparisons made. This ensures that the probability of making *one or more* false rejections among all comparisons made is no greater than the chosen significance level *α*.

As a consequence, the higher the number of pair-wise comparisons you make, the more difficult it will be to show statistical significance for each test. But the chance of committing a type I error also increases with the number of tests made. The Bonferroni procedure lowers the working significance level of each test to compensate for the increased chance of type I errors among all tests performed.

# **Simultaneous confidence intervals**

We can also calculate simultaneous level C **confidence intervals for** 

**all pair-wise differences (***µ<sup>i</sup>* **−** *µ<sup>j</sup>* **)** between population means:

$$
CI: (\overline{x}_i - \overline{x}_j) \pm t^{**} s_p \sqrt{\frac{1}{n_i} + \frac{1}{n_j}}
$$

 $\Box$  *s<sub>p</sub>* is the pooled variance, MSE.

□  $t^{**}$  is the *t* critical with degrees of freedom DFE =  $N - I$ , adjusted for multiple, simultaneous comparisons (e.g., Bonferroni procedure).

**SYSTAT**<br>File contains variables: GROWTH NEMATODES\$ Categorical values encountered during processing are: NEMATODES\$ (four levels): 10K, 1K, 5K, none

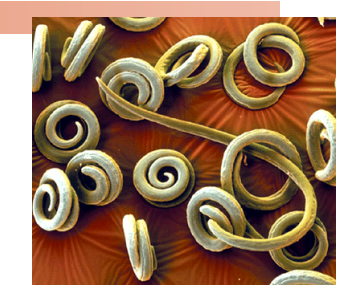

Dep Var: GROWTH N: 16 Multiple R: 0.867 Squared multiple R: 0.751

#### Analysis of Variance

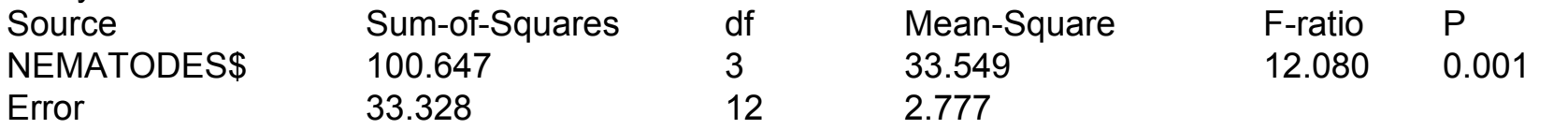

#### **Post Hoc test of GROWTH Using model MSE of 2.777 with 12 df.**

#### Matrix of pairwise mean differences:

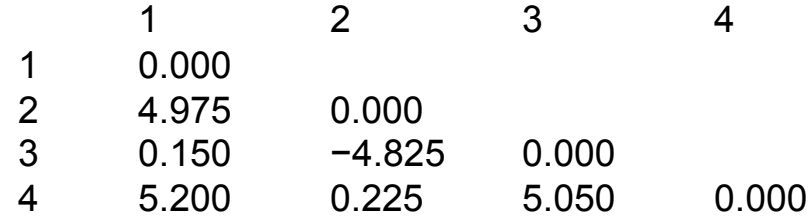

#### **Bonferroni Adjustment**

#### **Matrix of pairwise comparison probabilities:**

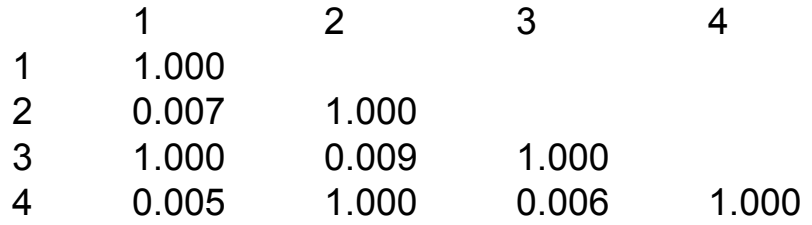

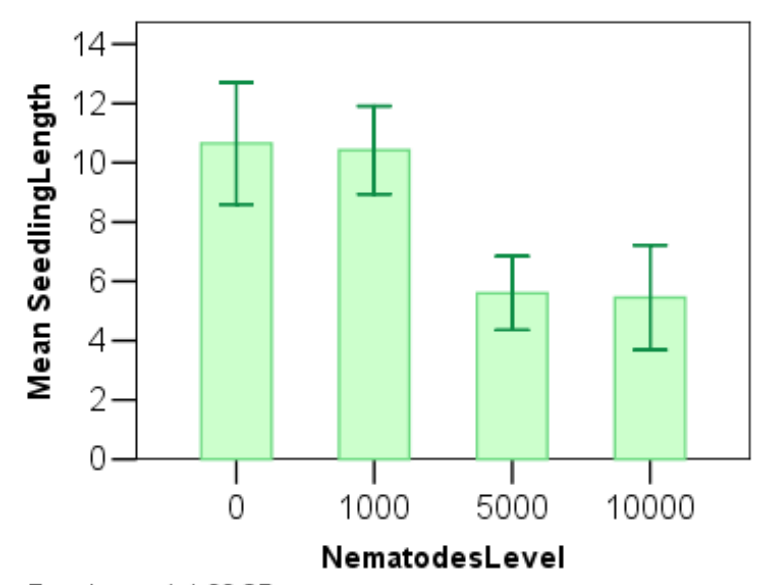

#### **SigmaStat—One-Way Analysis of Variance**

**Normality Test:** Passed (P > 0.050)

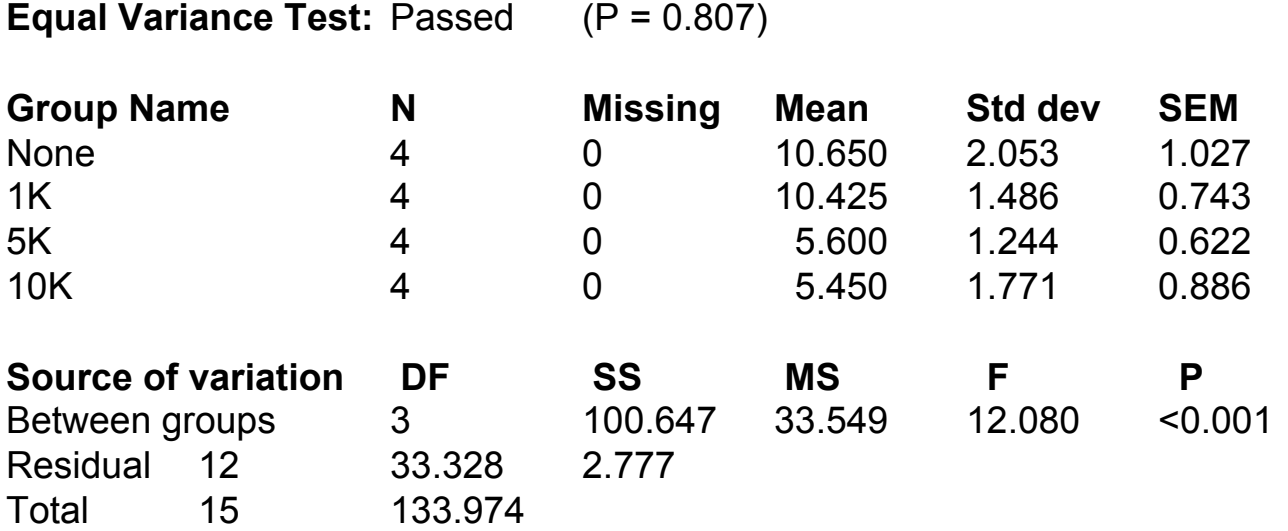

Power of performed test with alpha = 0.050: 0.992

#### **All Pairwise Multiple Comparison Procedures (Bonferroni** *t***-test):**

Comparisons for factor: Nematodes

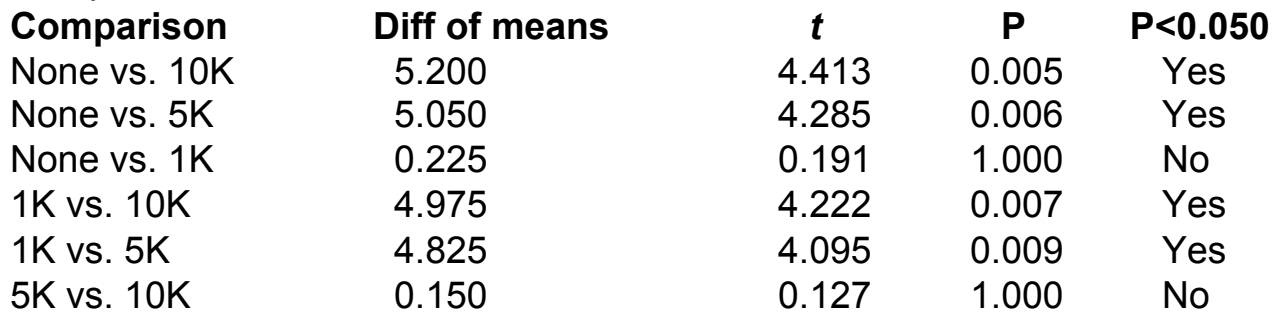

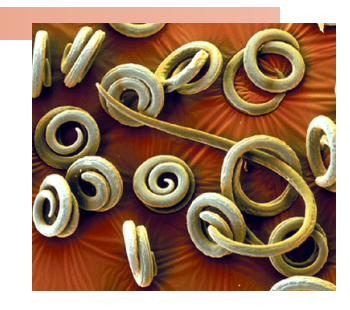

#### **ANOVA**

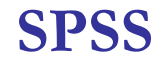

#### **SeedlingLength**

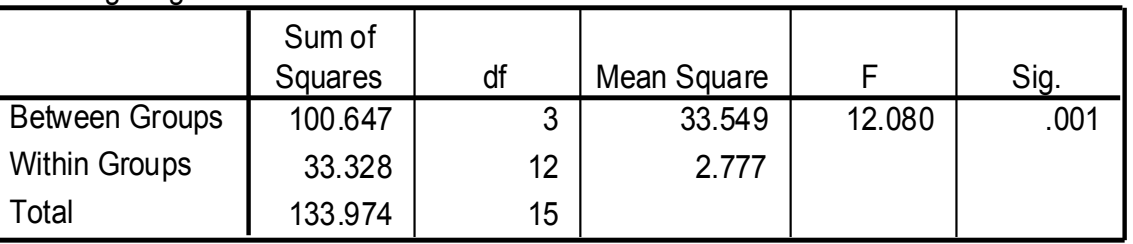

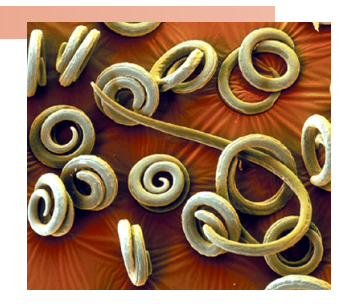

#### **Multiple Comparisons**

#### Dependent Variable: SeedlingLength

#### Bonferroni

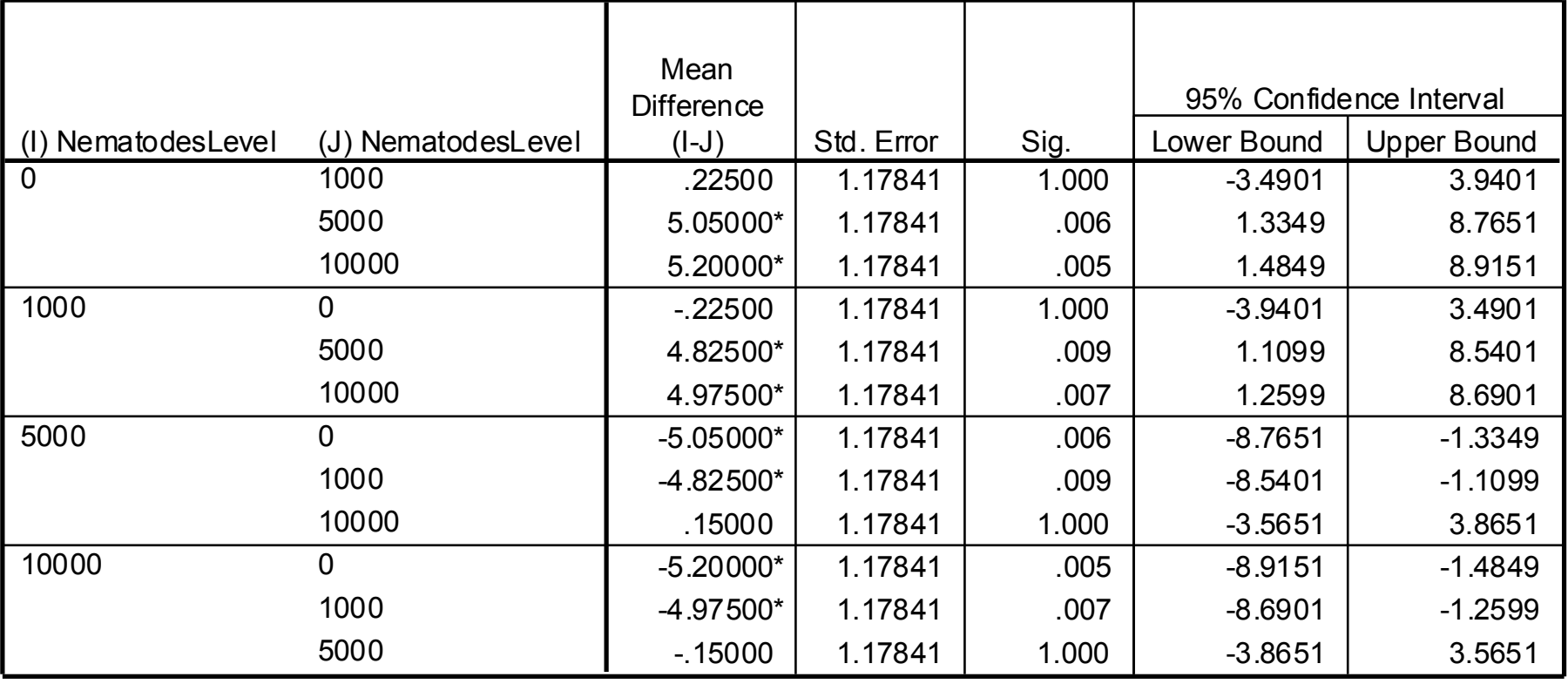

\*. The mean difference is significant at the .05 level.

## **Teaching methods**

A study compares the reading comprehension ("COMP," a test score) of children randomly assigned to one of three teaching methods: basal, DRTA, and strategies.

We test: 
$$
H_0
$$
:  $\mu_{\text{Basal}} = \mu_{\text{DRTA}} = \mu_{\text{Strat}}$ 

 $vs.$   $H_a: H_0$  not true

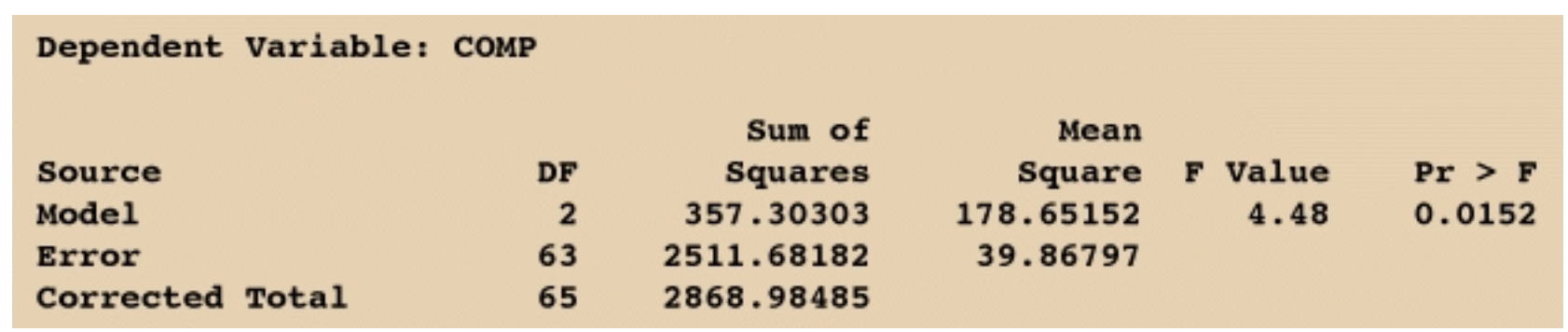

The ANOVA test is significant (*α* 5%): we have found evidence that the three methods do not all yield the same population mean reading comprehension score.

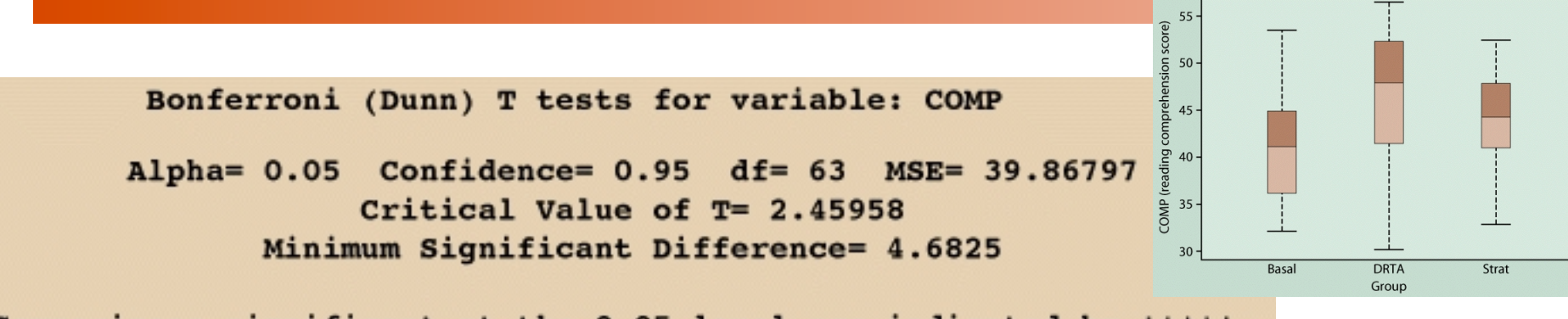

Comparisons significant at the 0.05 level are indicated by 1 \* \* \* ' .

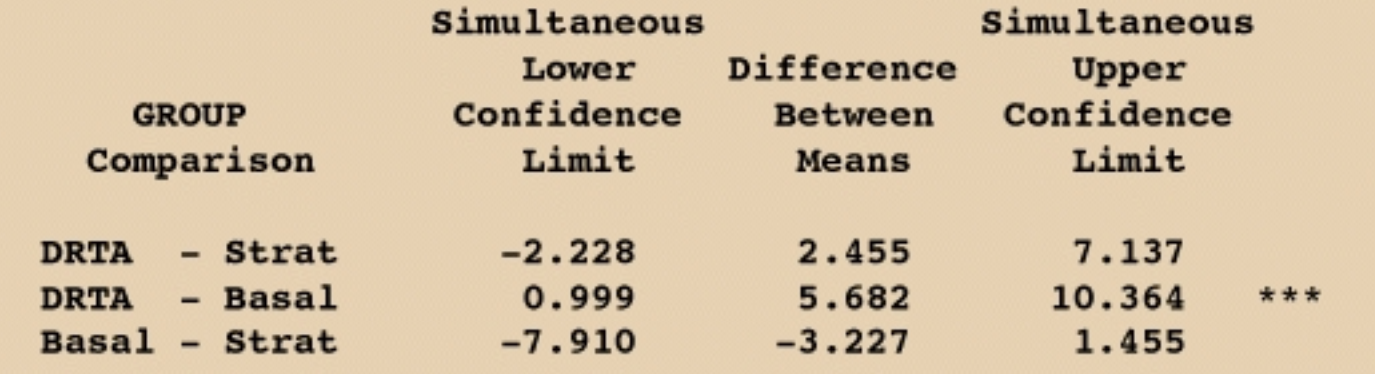

#### What do you conclude?

The three methods do not yield the same results: We found evidence of a significant difference between DRTA and basal methods (DRTA gave better results on average), but the data gathered does not support the claim of a difference between the other methods (DRTA vs. strategies or basal vs. strategies).

# Power

The power, or sensitivity, of a one-way ANOVA is the probability that the test will be able to detect a difference among the groups (i.e. reach statistical significance) when there really is a difference.

Estimate the power of your test while designing your experiment to select sample sizes appropriate to detect an amount of difference between means that you deem important.

- <sup>p</sup> Too small a sample is a waste of experiment, but too large a sample is also a waste of resources.
- <sup>p</sup> A power of at least 80% is often suggested.

# **Power computations**

ANOVA power is affected by

- **p** The significance level  $\alpha$
- <sup>p</sup> The sample sizes and number of groups being compared
- <sup>p</sup> The differences between group means *µ<sup>i</sup>*
- <sup>p</sup> The guessed population standard deviation

You need to <u>decide</u> what alternative H<sub>a</sub> you would consider important, detect statistically for the means *µi,* and to guess the common standard deviation *σ* (from similar studies or preliminary work).

The power computations then require calculating a **non-centrality paramenter** *λ,* which follows the F distribution with DFG and DFE degrees of freedom to arrive at the power of the test.

### **Systat: Power analysis**

If we anticipated a gradual decrease of seedling length for increasing amounts of nematodes in the pots and would consider gradual changes of 1 mm on average to be important enough to be reported in a scientific journal…

…then we would reach a power of 80% or more when using six pots or more foreach condition.

(Four pots per condition would only bring a power of 55%.)

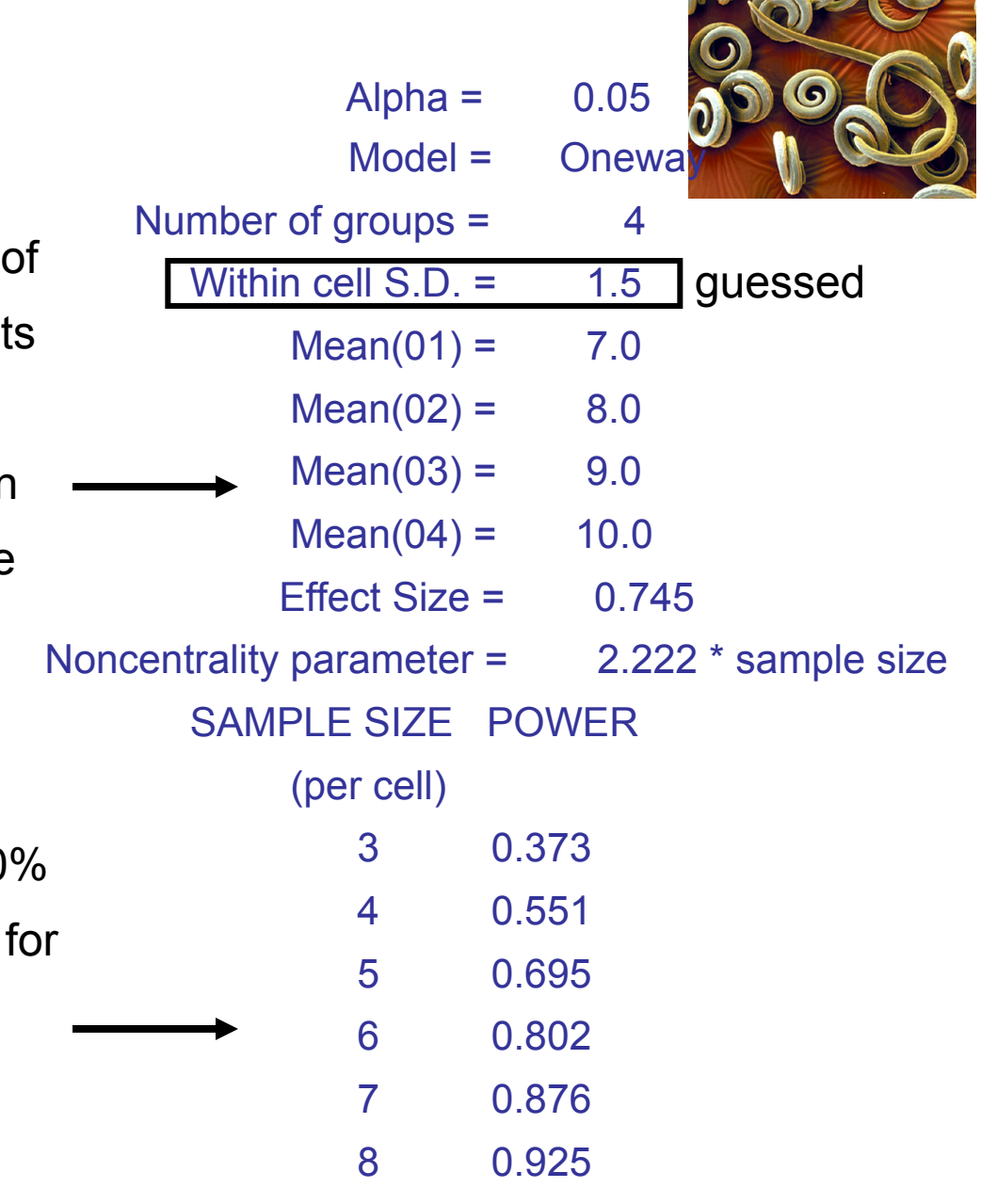

### **Systat: Power analysis**

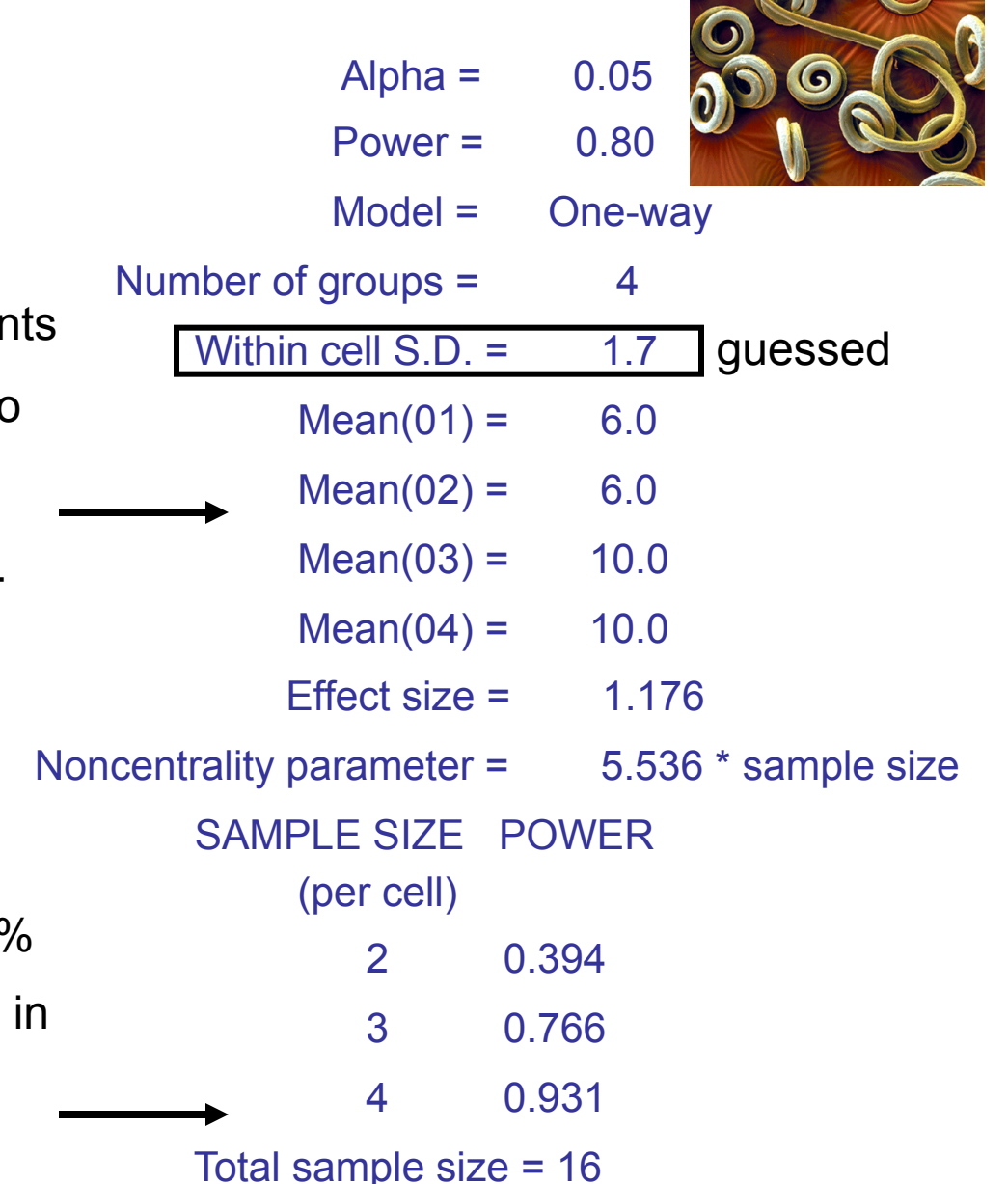

If we anticipated that only large amoun of nematodes in the pots would lead to substantially shorter seedling lengths and would consider step changes of 4 mm on average an important effect…

…then we would reach a power of 80% or more when using four pots or more each group (three pots per condition might be close enough though).